**Protector**

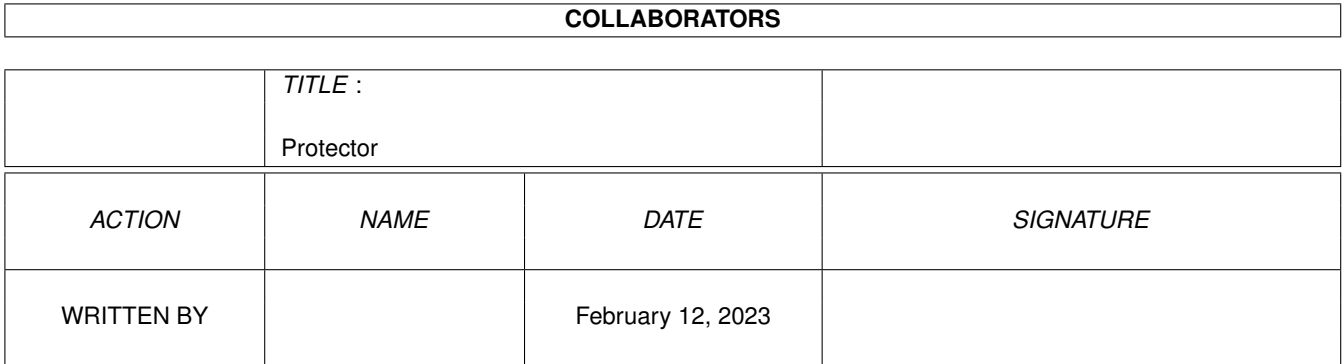

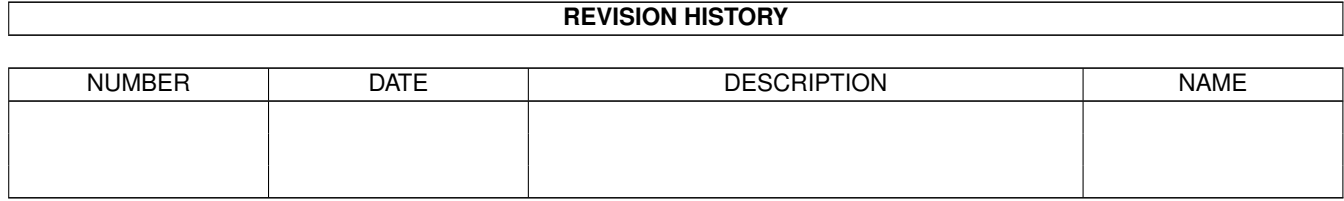

# **Contents**

#### 1 Protector

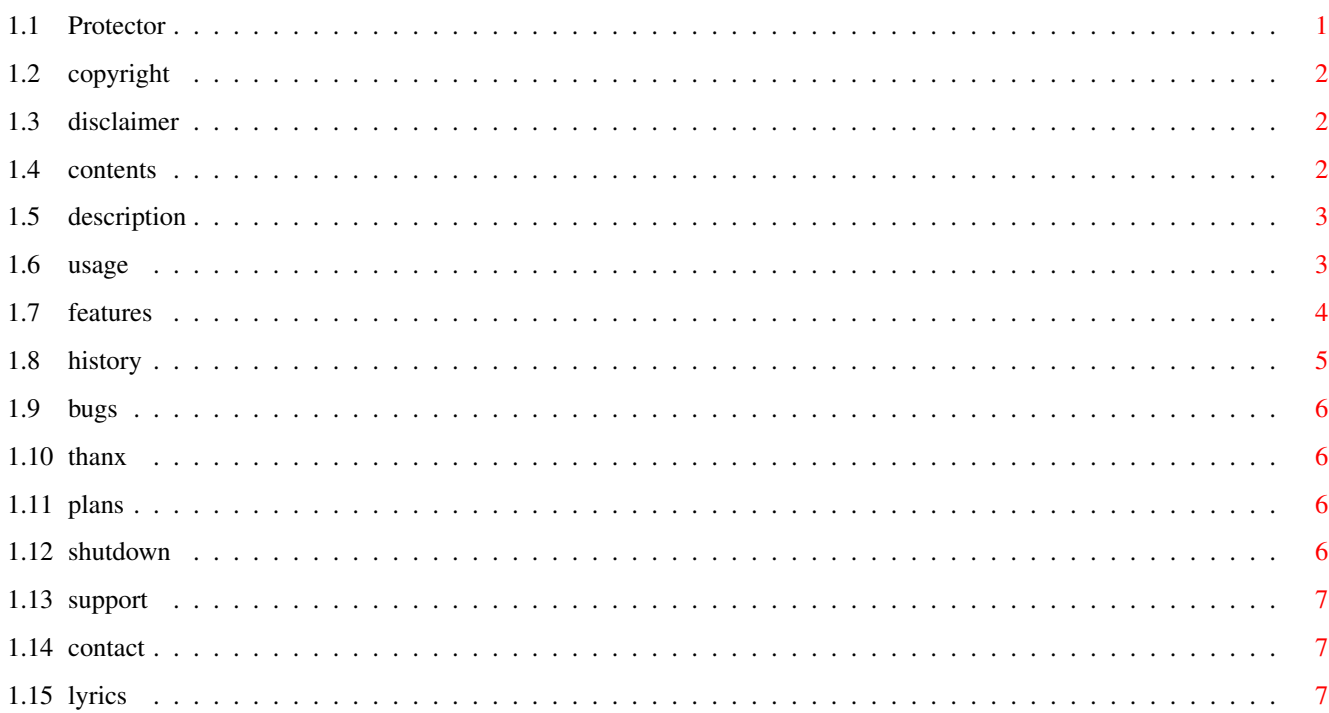

 $\mathbf 1$ 

## <span id="page-3-0"></span>**Chapter 1**

## **Protector**

## <span id="page-3-1"></span>**1.1 Protector**

#### ProtectorV1.92 BBS-Sichereits-Programm

Wie jeder leicht in der Geschichte sehen kann, gab es eine grosse Verzoegerung zwischen den Versionen 1.7 und 1.8. Vor Version 1.8 habe ich alle 3 Monate eine neue Version veroeffentlicht und Version 1.8 war nach dieser Zeit auch fast fertig. Aber nachdem mir niemand etwas schickte (keine Mails, keine Registrierung, NICHTS) seit der Veroeffentlichung von Version 1.6, habe ich mein Interesse an diesem Projekt verloren und ich habe \_nichts\_ mehr veroeffentlicht, fuer ueber ein Jahr. Aber es hat mich krank gemacht ein paar nette Tools zu haben und nur einen, der sie benutzt, naemlich mich. So habe ich begonnen, meine Arbeiten wieder zu veroeffentlichen und ich habe auch den Protector vollendet. Er hat nun alle Features, die ich brauche und laeuft sauber, also wird es die endgueltige Version sein.

Da V1.8 nicht korrekt mit Grafikkarten laeuft, habe ich einen neuen Release gemacht, welcher dieses Problem beheben sollte.

> BESCHREIBUNG KOPIERRECHT ERKLAERUNG INHALT BENUTZUNG EXTRAS **GESCHICHTE** DANKE FEHLER PLÄNE

SHUTDOWN

SUPPORT

KONTAKT

LYRICS

## <span id="page-4-0"></span>**1.2 copyright**

KOPIERRECHT

Der Protector ist Shareware © 1993-1995 von Peter Stegemann .

Wer dieses Programm mag und benutzt, muss es fuer 15.- DM bei mir registrieren, wer gleich die neueste Version haben will, muss noch 5.- DM drauflegen und mir Bescheid geben, welche Version er im Moment hat und wie ich ihm die neue zukommen lassen soll (z.b. Brief oder Crash). Wer im Ausland wohnt, sollte 10.- DM dazulegen. Kommentarlose Geldsendungen sehe ich dankbar als Spenden an :-)

Alle Rechte vorbehalten.

Kickstart 2.04 und Workbench 2.0 sind Copyright © 1985-1992 der Commodore-Amiga, Inc.

ShutDown 2.0 ist Copyright © 1992 by Olaf Barthel.

## <span id="page-4-1"></span>**1.3 disclaimer**

#### ERKLAERUNG

Dieses Softwarepacket ist frei verteilbar, solange wie keine Files dieses Archives veraendert oder entfernt werden. Es ist nicht erlaubt, Geld fuer das verteilen und kopieren zu verlangen, jeglicher Vertrieb ueber Firmen ist illegal! Erlaubt ist das verbeiten ueber die AmiNet- und die Fred-Fish-CDs.

Diese Software ist "wie sie ist". Es werden keine Garantien vergeben in Bezug auf die Nuetzlichkeit, Leistung und Sicherheit dieser Software und jede Benutzung geschieht auf dein eigenes Risiko. Der Autor ist nicht verantwortlich fuer jeglichen Schaden, der durch deine Nutzung dieser Software entsteht.

## <span id="page-4-2"></span>**1.4 contents**

#### INHALT

Dieses Softwarepaket besteht aus folgenden Files:

```
Protector - das Programm selbst.
Protector.info - sein Piktogramm.
Protector_E.Guide - die englische Amigaguide-Anleitung.
Protector_E.Guide.info - sein Piktogram.
Protector_D.Guide - die deutsche Amigaguide-Anleitung.
Protector_D.Guide.info - sein Piktogram.
Libs/Shutdown.library - die shutdown.library von Olaf Barthel.
```
## <span id="page-5-0"></span>**1.5 description**

#### BESCHREIBUNG

Der Protector kann deinen Rechner davor schuetzen, von Alerts oder Requestern blockiert zu werden.

```
Er benoetigt
       Kickstart 2.04
       ,
       Workbench 2.0
        oder besser
      und die
       shutdown.library
       .
```
Der Protector besitzt eine korrekte VersionID im CBM-Format, welche mit dem Shell-Kommando VERSION der Workbench 2.0 angezeigt werden kann.

Alle Programmkomponenten wurden getested mit dem Enforcer V37.28 und dem MungWall V37.55.

## <span id="page-5-1"></span>**1.6 usage**

#### BENUTZUNG

Lege den Protector einfach in das WBStartup-Verzeichniss oder starte ihn vom CLI aus. Um ihn zu entfernen musst du ihn einfach noch einmal starten, oder du benutzt das Commodities Exchange Programm.

Die CLI-Argumente und Tooltypes sind:

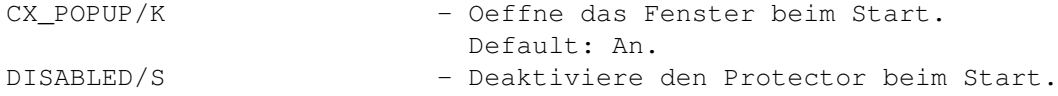

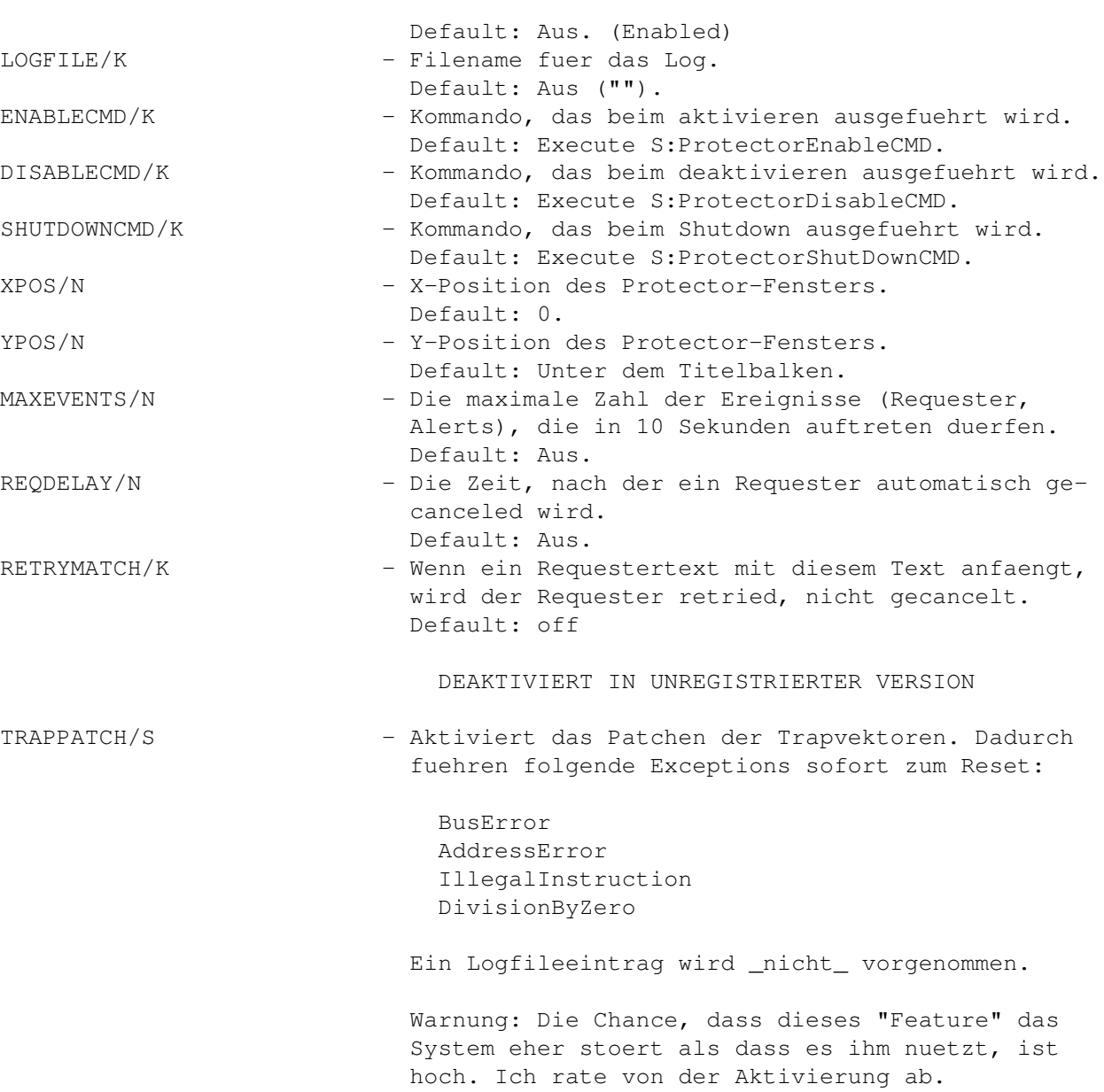

## <span id="page-6-0"></span>**1.7 features**

EXTRAS

- Nutzt die

shutdown.library

fuer einen Reset.

- Leicht entfernbar, da es ein Commodity ist.
- Fenster mit Aktivierungsschalter.
- Sichere Rueckpatchroutinen.
- Unterstuetzt CLI-Argumente und Tooltypes.
- Legt ein Logfile an.
- Fensterpositionen lassen sich angeben.
- Loesst einen Shutdown aus, wenn mehr als eine Angegebene Zahl von Requestern und Alerts innerhalb von 10 Sekunden ausgeloest werden.

Default: Aus.

- Kann Kommandos beim An- und Abschalten sowie beim ShutDown ausfuehren.
- Canceled Requester nach einer definierten Zeit.
- Kann bestimmt Requester retryen.

## <span id="page-7-0"></span>**1.8 history**

#### GESCHICHTE

V1.0>

- Requester werden gepatched.
- Alerts werden gepatched.
- Fenster zum Entfernen.

V1.1> (19.03.93)

- Verbesserter Code.
- Wartezeit vor dem Reset.

V1.2> (03.08.93)

- Umprogrammiert zum Commodity.
- Fenster entfernt.

```
V1.3> (29.08.93)
```
- Fenster mit Aktivierungsknopf eingefuegt.
- CLI-Args eingefuegt.
- Tooltypes eingefuegt.

V1.4> (02.11.93)

- Logfile hinzugefuegt.
- Reset auf Shutdown geaendert.

V1.5> (30.12.93)

- Fensterpositionen hinzugefuegt.
- Maxevents hinzugefuegt.
- Logfileausgabe ueberarbeitet.

V1.6> (01.03.94)

- EnableCMD und DisableCMD hinzugefuegt.
- Fenster ist jetzt Fontsensitiv.
- Code etwas ueberarbeitet.

V1.7> (03.05.94)

- ShutDownCMD hinzugefuegt.
- Verzoegerte Requester hinzugefuegt.
- Code weiter ueberarbeitet.
- Deadlocks bei Logfileproblemen entfernt.
- Kleinere Fehler in der Logfileausgabe entfernt.
- Der Protector ist jetzt Shareware.

V1.8> (22.03.95)

- Schwerer BUG in den Rueckpatchroutinen entfernt.
- Trappatch hinzugefuegt.
- Logfileroutinen ueberarbeitet.

V1.9> (06.05.95)

- Easyrequestargs-funktion an Grafikkarten angepasst.
- Retrymatch hinzugefuegt.

#### <span id="page-8-0"></span>**1.9 bugs**

#### FEHLER

Um richtig zu funktionieren muss der Protector unbedingt \_nach\_ Tools wie ARQ gestartet werden.

Das Logfile sollte man unbedingt auf eine eigene Partition legen, da das Risiko, dass das System beim schreiben abstuerzt, waehrend einer Fehlfunktion natuerlich hoeher ist. Eine winzige Partition fuer Logfiles sollte jeder entbehren koennen!

## <span id="page-8-1"></span>**1.10 thanx**

#### DANKE

Ein besonderes Dankeschoen geht an folgende Leute:

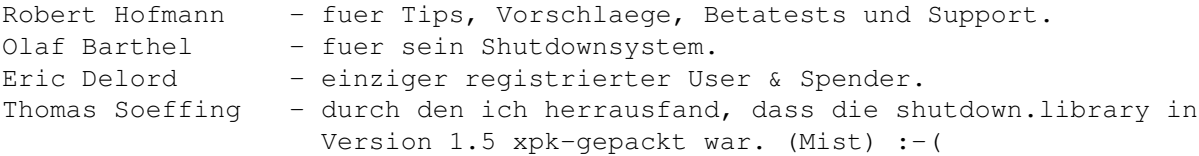

#### <span id="page-8-2"></span>**1.11 plans**

#### PLÄNE

Folgendes will ich noch in den Protector einbauen:

- Alle Bugs finden :-)

- RETRYMATCH mit Patternmatching.

## <span id="page-8-3"></span>**1.12 shutdown**

SHUTDOWN

Das

Shutdownsystem von Olaf Barthel dient dazu, einen Reset so lange zu verzoegern, bis alle Filezugriffe beendet sind. Um die volle Funktionsfaehigkeit des Shutdownsystems zu garantieren, muss es aber auch komplett installiert werden. Die shutdown.library wird nur mit diesem Paket mitgeliefert, damit der Protector auch sofort einsetzbar ist. Um Shutdown voll nutzen zu koennen, sollte man sich daher das gesamte Paket besorgen und installieren.

## <span id="page-9-0"></span>**1.13 support**

#### SUPPORT

Neue Versionen des Protectors und das Shutdownsystem sind bei mir zu beziehen. Wer moechte, kann sich die neueste Version auch gegen einen Betrag von 10.- von mir zukommen lassen, sofern er bereits registriert ist!

## <span id="page-9-1"></span>**1.14 contact**

#### KONTAKT

Fuer Tips, Fehlerreporte und Geld bin ich erreichbar unter:

Schneckenpost: Peter Stegemann Unter Stad 56 79353 Bahlingen

> Kohle: 3260 59-759 Postbank Karlsruhe 660 100 75

Fidonet: 2:2476/824.0@fidonet.org Gernet: 21:498/106.0@gernet.ftn Amiganet: 39:173/101.0@amiganet.ftn NeST: 90:400/1010.0@nest.ftn Fido.de: 242:2000/20.3@fido.de Usenet: peter\_stegemann@traveller.fido.de Voice: +49(0)7663-912011 Data: +49(0)7663-50103 (ZyX16k8) +49(0)7663-912013 (X.75/V.110)

<span id="page-9-2"></span>**1.15 lyrics**

LYRICS

Anything that happens, happens. Anything that, in happening, causes something else to happen, causes something else to happen. Anything that, in happening, causes itself to happen again, happens again. It doesn't necessarily do it in chronological order, though.

by Douglas Adams, in "Mostly Harmless".